<span id="page-0-0"></span>Scalable Bayesian Functional GWAS Method Accounting for Multiple Quantitative Functional Annotations

Jingjing Yang, Assistant Professor

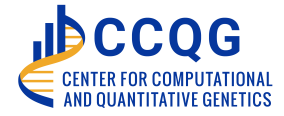

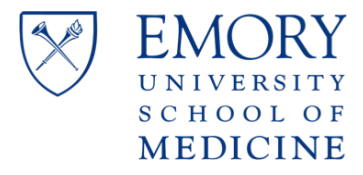

## **Outline**

[Motivation and Introduction](#page-2-0)

### [BFGWAS Methods](#page-7-0)

[Bayesian Variable Selection Regression \(BVSR\)](#page-7-0) [EM-MCMC Algorithm](#page-12-0)

**1日 N 1日 N 1 리 N 1 리 키 리 키 기 1 기 이 1 기 コ** 기 이 기 리 키 리 키 키 리 키 키 키 기 コ

### [BFGWAS Applications](#page-17-0)

[Example Quantitative Annotations](#page-17-0) [Simulation Studies](#page-19-0) [Real Studies of AD Dementia](#page-22-0)

[Summary](#page-31-0)

# <span id="page-2-0"></span>GWAS

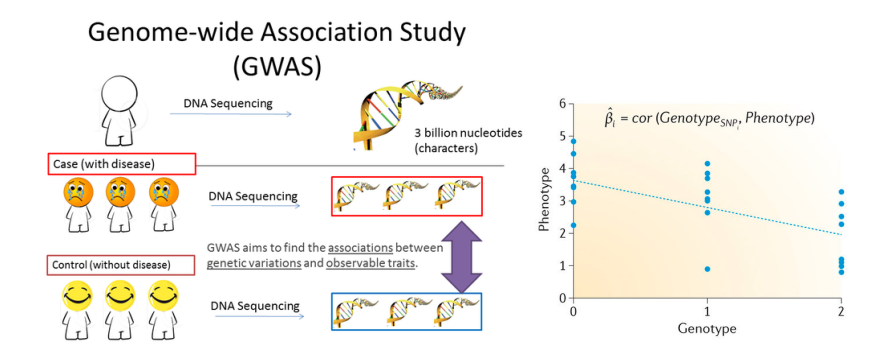

From <Quora.com> and Pasaniuc B & Price AL, Nat. Rev. 2017

**4 ロ → 4 御 → 4 重 → 4 重 → 1 重 → 9 Q (\* 2)** 

# Standard GWAS Method

Consider centered phenotype (*y*) and genetic variant (*xi*)

- Logistic regression model  $logit(Y) = x_i\beta_i$  for case-control studies
- Linear regression model  $Y = x_i \beta_i$  for quantitative phenotypes
- Testing  $H_0: \beta_i = 0$
- Significance threshold **PVALUE** ≤ 5×10−<sup>8</sup> , accounting for genome-wide multiple independent tests

# GWAS Findings

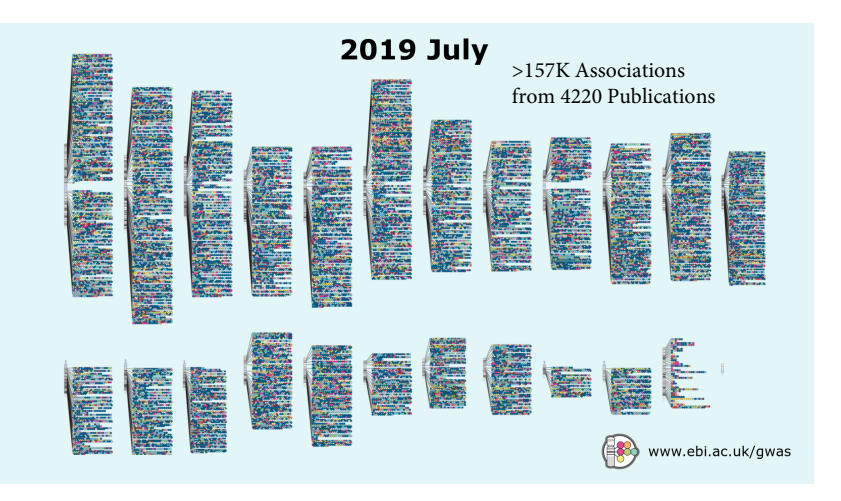

 $4$  ロ )  $4$  何 )  $4$  ヨ )  $4$  ヨ )  $\sqrt{2}$ **4**

## Standard GWAS Results

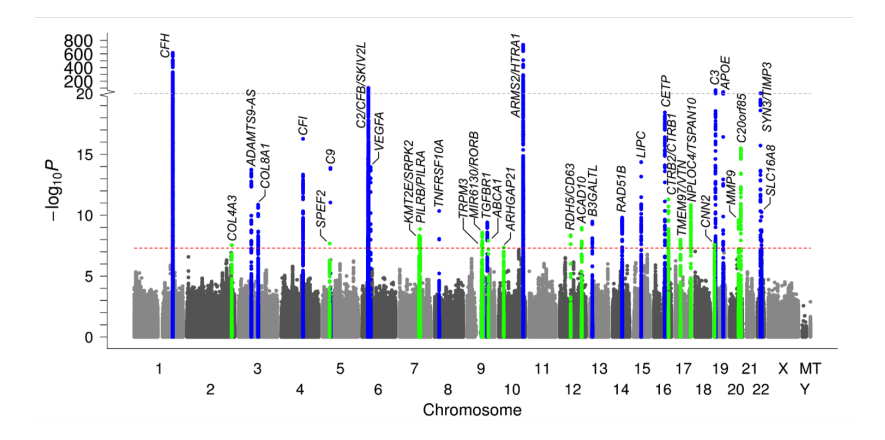

Figure 1: Majority of the associated variants are of unknown functions (Fritsche LG et al., Nature Genetics, 2016).

イロト イ押 トイヨ トイヨ トー G.  $290$ **5**

# <span id="page-6-0"></span>**Motivations**

- Account for linkage disequilibrium (LD) to fine-map "causal" variants
- Understand biological mechanisms underlying genetic associations
- Account for multivariate quantitative functional annotations
- Use publicly available summary-level GWAS data of large sample sizes

**KOD K@D K ED K ED E LIDA O 6** 

# <span id="page-7-0"></span>Method Diagram

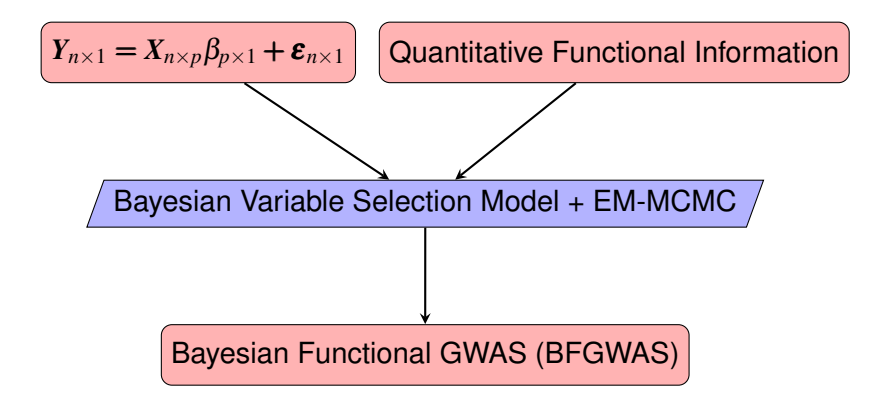

**YO DIX 4 2 DIX 4 2 DIX 2 DIX 2 DIX 2 DIX 2 DIX 2 DIX 2 DIX 2 DIX 2 DIX 2 DIX 2 DIX 2 DIX 2 DIX 2 DIX 2 DIX 2** 

# Bayesian Hierarchical Model Framework

Multivariable linear regression model with **Standardized** phenotype and genotype vectors:

$$
Y_{n\times 1} = X_{n\times p}\beta_{p\times 1} + \varepsilon_{n\times 1}, \quad \varepsilon \sim MN(0, I). \tag{1}
$$

Prior:

• 
$$
\beta_i \sim \pi_i N(0, \frac{1}{n} \tau_{\beta}^{-1}) + (1 - \pi_i) \delta_0(\beta_i); i = 1, \cdots, p
$$

• With augmented quantitative functional annotation data vector  $A_i = (1, A_{i,1}, \cdots, A_{i,1})$  for variant  $i = 1, \cdots, p$ ,

$$
logit(\pi_i) = A'_i \alpha; \ \pi_i = \frac{e^{A'_i \alpha}}{1 + e^{A'_i \alpha}}; \ \alpha = (\alpha_0, \alpha_1, \cdots, \alpha_J)
$$

• Introduce a latent indicator vector  $\gamma_{p\times 1}$  , equivalently

$$
\gamma_i \sim Bernoulli(\pi_i), \ \boldsymbol{\beta}_{-\boldsymbol{\gamma}} \sim \delta_0(\cdot), \ \boldsymbol{\beta}_{\boldsymbol{\gamma}} \sim MVN_{|\boldsymbol{\gamma}|}(0, \frac{1}{n}\tau_{\boldsymbol{\beta}}^{-1}\boldsymbol{I}_{\boldsymbol{\gamma}})
$$

**8**

 $\mathcal{O}$ 

# Shared Parameters by Genome-wide Variants

- Fix  $\tau_{\beta} \in (0,1]$  : Inverse of effect size variance in the multivariable regression model.
	- $\tau_B = 1$  assumes same prior effect size variance as the marginal effect sizes.
	- $\tau_B$  < 1 assumes larger magnitude for effect sizes in the multivariable model than the marginal ones.
- $\alpha_i \sim N(0,1), j = 1, \cdots, J$  : Enrichment parameters
- Fix  $\alpha_0 \in (-13.8, -9)$  to induce a sparse model.
	- $\alpha_0 = -13.8$  assumes prior causal probability 10<sup>-6</sup> when  $\alpha_i = 0, j = 1, \cdots, J.$

## Parameters of Interest

- Enrichment parameters:
	- $(\alpha_1,\cdots,\alpha_J)$  for *J* annotations
- Variant-specific parameters (association evidence):
	- $\beta_i$ : Effect-size
	- $\widehat{\pi}_i = E[\gamma_i]$ : Causal Posterior Probability (CPP)
- Region-level (Association evidence):
	- $\texttt{Regional\_CPP} = E[\textit{max}(\gamma_{i_1},\cdots,\gamma_{i_k})]$ : **Regional probability** of having at least one causal variant
	- $Sum\_CPP = \sum_{i=1}^{p}$  $\frac{p}{i-1}\widehat{\pi}_iI(\pi_i>0.01)$  : Expected number of causal SNPs

## <span id="page-11-0"></span>Bayesian Inference

• Joint posterior distribution

$$
P(\boldsymbol{\beta}, \boldsymbol{\gamma}, \boldsymbol{\pi}(\boldsymbol{\alpha}) | Y, X, A) \propto
$$
  
(2)  

$$
P(Y | X, \boldsymbol{\beta}, \boldsymbol{\gamma}) P(\boldsymbol{\beta} | \boldsymbol{\gamma}, \tau_{\beta}) P(\boldsymbol{\gamma} | \boldsymbol{\pi}(\boldsymbol{\alpha}), A) P(\boldsymbol{\pi}(\boldsymbol{\alpha}))
$$

- Product of Likelihood and Prior
- MCMC by Metropolis-Hastings algorithm with a proposal strategy for γ
- Challenges of Standard MCMC: Memory Usage and Convergence Rate for ∼ 10*M* genome-wide variants

<span id="page-12-0"></span>**[EM-MCMC Algorithm](#page-12-0)**

# EM-MCMC Algorithm

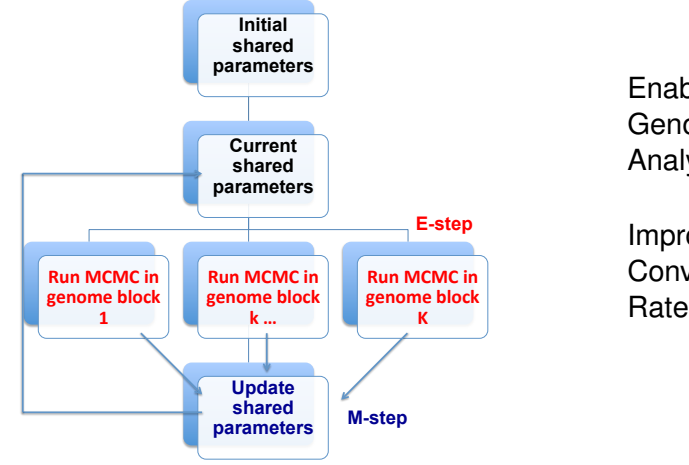

Enable Genome-wide Analysis

Improve MCMC **Convergence Rate** 

12<br>12<sup>2</sup> 12<sup>2</sup> 12<sup>2</sup> 12<sup>2</sup> 12<sup>2</sup>

# MCMC Algorithm

Given shared parameters  $(\alpha_0, \alpha_1, \cdots, \alpha_J)$ ,  $\tau_B$ :

- Propose a new indicator vector  $\gamma$
- Posterior conditional distribution for  $\boldsymbol{\beta}_{|\boldsymbol{\gamma}|}$ :

$$
P(\boldsymbol{\beta}_{|\boldsymbol{\gamma}|}|Y, X, \boldsymbol{\gamma}, \tau_{\boldsymbol{\beta}}) \sim MVN_{|\boldsymbol{\gamma}|}(\boldsymbol{\mu}_{\boldsymbol{\beta}_{|\boldsymbol{\gamma}|}}, \boldsymbol{\Sigma}_{\boldsymbol{\beta}_{|\boldsymbol{\gamma}|}});
$$

$$
\boldsymbol{\mu}_{\boldsymbol{\beta}_{|\boldsymbol{\gamma}|}} = \boldsymbol{\Sigma}_{\boldsymbol{\beta}_{|\boldsymbol{\gamma}|}} \boldsymbol{X}^T \boldsymbol{Y}, \ \boldsymbol{\Sigma}_{\boldsymbol{\beta}_{|\boldsymbol{\gamma}|}} = \frac{1}{n} (\boldsymbol{R} + \tau_{\boldsymbol{\beta}} \boldsymbol{I}_{m \times m})^{-1}, \ \boldsymbol{R} = \frac{1}{n} \boldsymbol{X}^T \boldsymbol{X}
$$

• Conditional posterior likelihood:

 $P(\gamma|Y,X,\pi(\alpha),\tau_{\beta}) \propto$ 

$$
\sqrt{|\mathbf{\Sigma}_{\beta_{|\gamma|}}|} \cdot (n\tau_{\beta})^{\frac{m}{2}} \cdot \exp\left\{-\frac{n}{2} + \frac{1}{2}(\mathbf{X}^T\mathbf{Y})^T\mathbf{\Sigma}_{\beta_{|\gamma|}}(\mathbf{X}^T\mathbf{Y})\right\} \cdot \prod_{i=1}^P P(\gamma_i|\pi(\alpha_i))
$$

# MCMC Algorithm

- Apply Metropolis-Hastings algorithm
- If accepted, update effect-size estimates:

$$
\widehat{\boldsymbol{\beta}}_{|\gamma|}=\boldsymbol{\mu}_{\boldsymbol{\beta}_{|\gamma|}}=\boldsymbol{\Sigma}_{\beta_{|\gamma|}}\boldsymbol{X}^T\boldsymbol{Y}
$$

- Reference LD and GWAS Summary statistics can be used to derive values for (*R*,*X <sup>T</sup>Y*) in the MCMC algorithm:
	- **R** : Reference LD correlation matrix of the same ancestry
	- $X_i^T Y = \sqrt{n} Z_{score_i}$  :  $Z_{score_i}$  is the single variant Z-score test statistic using standardized *Y* and *X<sup>i</sup>* for SNP *i*

**[EM-MCMC Algorithm](#page-12-0)**

# Update Enrichment Parameters by Maximum A Posteriori (MAP)

• The expected log-posterior-likelihood function of  $\alpha$ :

$$
l(\boldsymbol{\alpha}) = E_{\gamma}[ln(P(\boldsymbol{\alpha}|\boldsymbol{\gamma},A))] \propto \sum_{i=1}^{p} \left[ \hat{\gamma}_{i} ln\left(e^{A'_{i} \boldsymbol{\alpha}}\right) - ln\left(1 + e^{A'_{i} \boldsymbol{\alpha}}\right) \right] - \frac{\boldsymbol{\alpha}^{\prime} \boldsymbol{\alpha}}{2}
$$

• Enrichment parameters  $\alpha$  are estimated by using the following gradient and hessian functions:

$$
\frac{d l(\boldsymbol{\alpha})}{d \boldsymbol{\alpha}} = \sum_{i=1}^{p} \left[ \widehat{\gamma}_i A'_i - \left( 1 + e^{-A'_i \boldsymbol{\alpha}} \right)^{-1} A'_i \right] - \boldsymbol{\alpha}'
$$

$$
\frac{d^2 l(\boldsymbol{\alpha})}{d \boldsymbol{\alpha} d \boldsymbol{\alpha}'} = -\sum_{i=1}^{p} \left[ \frac{e^{-A'_i \boldsymbol{\alpha}}}{\left( 1 + e^{-A'_i \boldsymbol{\alpha}} \right)^2} (A_i A'_i) \right] - I
$$

**15**

## <span id="page-16-0"></span>Parameters of Interest

- Significant causal SNPs with *CPP* > 0.1068 (equivalent to p-value <  $5 \times 10^{-8}$ ), effect size estimates  $\beta_i$  and posterior causal probability  $\hat{\pi}_i$
- Estimates of enrichment parameters  $(\alpha_1,\dots,\alpha_J)$
- Sum of CPP estimates for variants with  $\hat{\pi}_i > 0.01$  estimates the number of expected GWAS signals
- Polygenic Risk Score (PRS) with genotype data *X*

$$
PRS = \sum_{i=1}^{p} I(\widehat{\pi}_i > 0.01) \widehat{\beta}_i X_i
$$

**16**

<span id="page-17-0"></span>**[Example Quantitative Annotations](#page-17-0)**

# eQTL based Annotations

### **Derived from frontal cortex brain tissues and Microglia cells:**

- Allcis-eQTL: Binary annotation denoting if a SNP is a significant cis-eQTL
- 95% Credible Set: Binary annotation denoting if a SNP is in within a fine-mapped 95% credible set of cis-eQTL by CAVIAR
- MaxCPP: Maximum cis-CPP per SNP across all genes
- BGW MaxCPP: Maximum CPP (cis- or trans-) per SNP across all genes derived by our BGW-TWAS method
- **17** • Microglia-eQTL : Binary annotation denoting if a SNP is a significant cis-eQTL of Microglia ce[ll t](#page-16-0)[yp](#page-18-0)[e](#page-16-0)

<span id="page-18-0"></span>**[Example Quantitative Annotations](#page-17-0)**

# Histone Modifications based Annotations

**Derived from the epigenomics data in the brain mid frontal gyrus region from the ROADMAP Epigenomics database:**

- H3K4me1 (primed enhancers)
- H3K4me3 (promoters)
- H3K36me3 (gene bodies)
- H3K27me3 (polycomb regression)
- H3K9me3 (heterochromatin)

All binary annotations denoting if the SNP is located in the peak regions of the above histone modifications.

# <span id="page-19-0"></span>Individual-level WGS Data used for Simulation

### **Whole Genome Sequencing (WGS) Genotype Data**

- Religious Orders Study and Rush Memory and Aging Project (ROS/MAP): 1,417 WGS samples
- Mount Sinai Brain Bank (MSBB): 476 WGS samples

**19**

• European ancestry

<span id="page-20-0"></span>**[Simulation Studies](#page-19-0)**

# Simulate Phenotype

- WGS of SNPs on Chromosome 19 (122, 745) with MAF > 1% and HWP >  $10^{-5}$ , with sample size 1,893
- Consider three real cis-eQTL based annotations of Allcis-QTL, 95%CredibleSet, MaxCPP, and a fourth artificial annotation from *N*(0,1)
- Enrichment parameters

 $(\alpha_0, \alpha_1 = 4, \alpha_2 = 1.5, \alpha_3 = 0.5, \alpha_4 = 0)$ , with

 $\alpha_0 = (-10.5, -9.5)$  to simulate (5,10) or (15,30) true causal SNPs

- **Calculate**  $\pi_i$  **per SNP**
- Simulate γ*<sup>i</sup>* ∼ *Bernoulli*(π*i*)
- **■** Generate  $\beta_i \sim bN(0,1)$  with *b* selected to ensure target phenotype heritability  $h^2 = (0.25, 0.5)$  were equally explained
- Simulate quantitative gene expression traits:

 $\mathbf{Y} = \mathbf{X}\boldsymbol{\beta} + \boldsymbol{\varepsilon}, \ \boldsymbol{\varepsilon} \sim N(\mathbf{0},\mathbf{I},-\mathbf{\mathit{h}}_{\!\!\mathbb{P}}^{\!2})\mathbf{I})$  $\mathbf{Y} = \mathbf{X}\boldsymbol{\beta} + \boldsymbol{\varepsilon}, \ \boldsymbol{\varepsilon} \sim N(\mathbf{0},\mathbf{I},-\mathbf{\mathit{h}}_{\!\!\mathbb{P}}^{\!2})\mathbf{I})$  $\mathbf{Y} = \mathbf{X}\boldsymbol{\beta} + \boldsymbol{\varepsilon}, \ \boldsymbol{\varepsilon} \sim N(\mathbf{0},\mathbf{I},-\mathbf{\mathit{h}}_{\!\!\mathbb{P}}^{\!2})\mathbf{I})$  $\mathbf{Y} = \mathbf{X}\boldsymbol{\beta} + \boldsymbol{\varepsilon}, \ \boldsymbol{\varepsilon} \sim N(\mathbf{0},\mathbf{I},-\mathbf{\mathit{h}}_{\!\!\mathbb{P}}^{\!2})\mathbf{I})$  $\mathbf{Y} = \mathbf{X}\boldsymbol{\beta} + \boldsymbol{\varepsilon}, \ \boldsymbol{\varepsilon} \sim N(\mathbf{0},\mathbf{I},-\mathbf{\mathit{h}}_{\!\!\mathbb{P}}^{\!2})\mathbf{I})$  $\mathbf{Y} = \mathbf{X}\boldsymbol{\beta} + \boldsymbol{\varepsilon}, \ \boldsymbol{\varepsilon} \sim N(\mathbf{0},\mathbf{I},-\mathbf{\mathit{h}}_{\!\!\mathbb{P}}^{\!2})\mathbf{I})$  $\mathbf{Y} = \mathbf{X}\boldsymbol{\beta} + \boldsymbol{\varepsilon}, \ \boldsymbol{\varepsilon} \sim N(\mathbf{0},\mathbf{I},-\mathbf{\mathit{h}}_{\!\!\mathbb{P}}^{\!2})\mathbf{I})$  , and  $\mathbf{X} = \mathbf{X}\boldsymbol{\beta} + \mathbf{X}\boldsymbol{\varepsilon}$ 

#### <span id="page-21-0"></span>**[Simulation Studies](#page-19-0)**

## Results of Simulation Studies

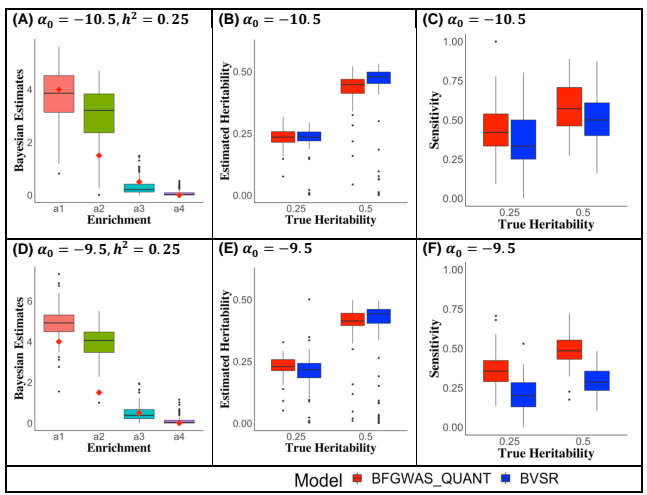

**BVSR: Same Bayesian variable selection regression (BVSR) mod[el b](#page-20-0)u[t n](#page-22-0)[ot](#page-20-0) [acc](#page-21-0)[o](#page-22-0)[un](#page-18-0)[ti](#page-19-0)[ng](#page-21-0) [f](#page-22-0)[or](#page-16-0) [a](#page-17-0)[n](#page-30-0)[no](#page-31-0)[tati](#page-0-0)[ons.](#page-33-0)**

**21**

## <span id="page-22-0"></span>BFGWAS using individual-level GWAS data **WGS Genotype data**

• Religious Orders Study and Rush Memory and Aging Project (ROS/MAP): 1,417 WGS samples of European ancestries

### **AD Related Phenotypes**

- Clinical diagnosis of AD dementia
- AD pathology indices (tangles,  $\beta$ -Amyloid, global AD pathology)
- Cognition decline rate

**Adjust Phenotypes for Covariates**: age, sex, smoking status, study index (ROS or MAP), and top 3 PCs

#### **4 ロ → 4 @ → 4 할 → 4 할 → 1 할 → 9 Q <del>(</del> ?) Considered 10 eQTL and histone modification based annotations**

# <span id="page-23-0"></span>BFGWAS using Summary-level GWAS data of IGAP

- GWAS summary data of International Genomics of Alzheimer's Project (IGAP) generated by meta-analysis of four consortia (∼ 17K cases and ∼ 37K controls of European ancestries)
	- Alzheimer's Disease Genetic Consortium (ADGC)
	- Cohorts for Heart and Ageing Research in Genomic Epidemiology (CHARGE) Consortium
	- **European Alzheimer's Disease Initiative (EADI)**
	- Genetic and Environmental Risk in Alzheimer's Disease (GERAD) Consortium
- Reference LD was derived from the ROS/MAP WGS genotype data
- **4 ロ ▶ 4 @ ▶ 4 ミ ▶ 4 ミ ▶ ミ ミ → 9 Q Q 23** • Considered 10 eQTL and histone modification based annotations

### <span id="page-24-0"></span>Estimates of Enrichment Parameters in Real Data

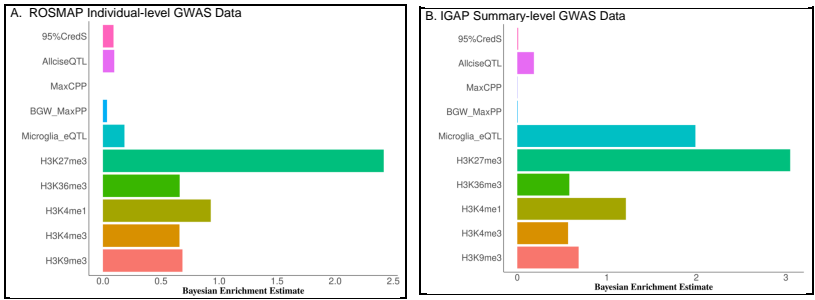

- **Microglia is a known related cell type in the brain for Alzheimer's disease.**
- **24** 24 24 24 24 24 24 24 • **H3K27me3 is an epigenetic modification to the DNA packaging protein Histone H3, the tri-methylation of lysine 27 on histone H3 protein, which is associated with the downregulation of nearby genes via the formation of heterochrom[atic](#page-23-0) [re](#page-25-0)[g](#page-23-0)[io](#page-24-0)[n](#page-25-0)[s](#page-21-0)[.](#page-22-0)**

## <span id="page-25-0"></span>BFGWAS Results of AD Dementia

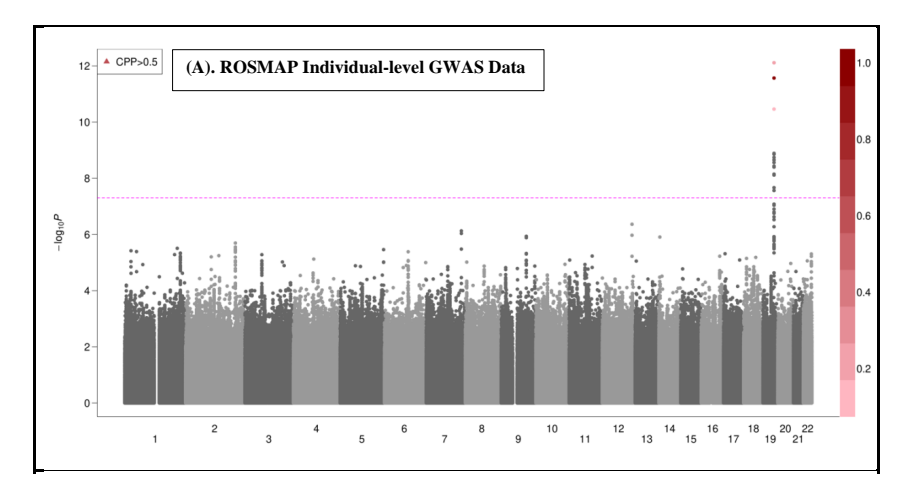

イロメイ部 メイ君 メイ君 メー君  $299$ **25**

# BFGWAS Results of AD Dementia

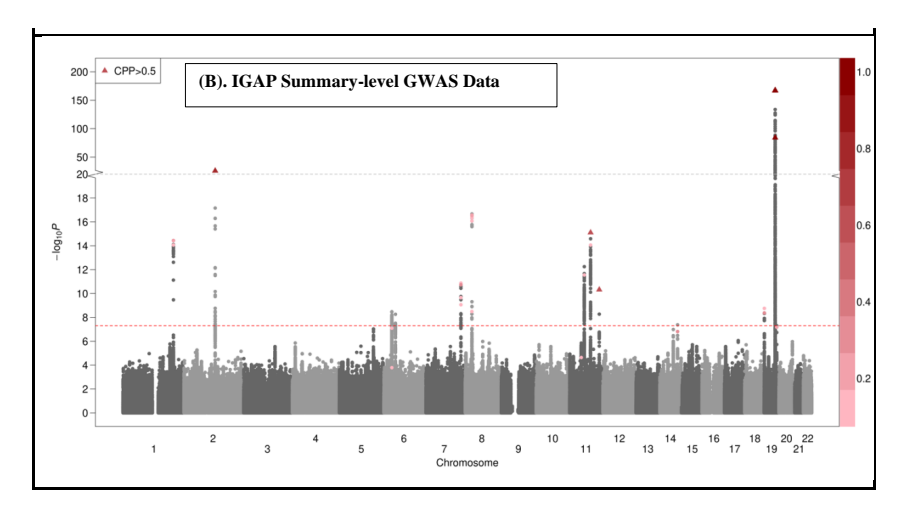

メロトメ 御 トメ 君 トメ 君 トー 君一  $2990$ **26**

#### **[BFGWAS Applications](#page-17-0)**

#### **[Real Studies of AD Dementia](#page-22-0)**

Table 1. Significant SNPs with Bayesian CPP > 0.1068 by BFGWAS QUANT for studying AD related phenotypes using the ROS/MAP individual-level GWAS data. SNPs with single variant test P-value  $> 5 \times 10^{-8}$  were shaded in gray.

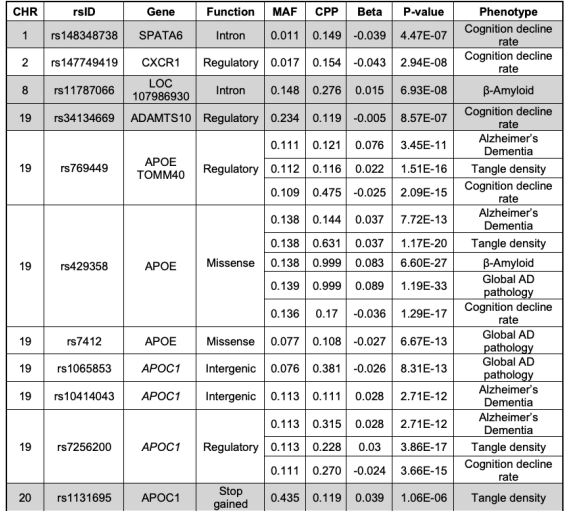

**27**

#### **[BFGWAS Applications](#page-17-0)**

#### **[Real Studies of AD Dementia](#page-22-0)**

#### Table 2. Significant SNPs with Bayesian CPP > 0.1068 by BFGWAS QUANT for studying AD using the IGAP summary-level GWAS data. SNPs with single variant test P-

value  $> 5 \times 10^{-8}$  were shaded in gray.

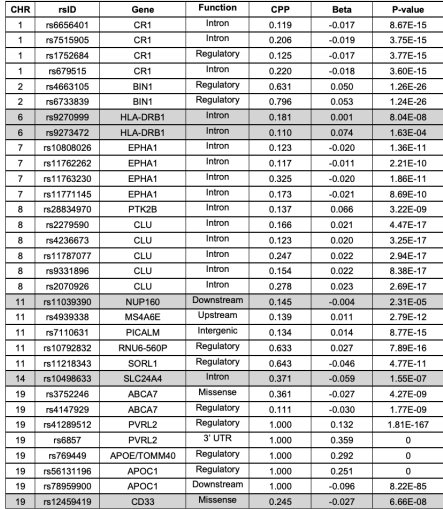

**28**

# Sum of Bayesian CPP

Table 3. Estimates of total causal SNPs. The summations of the Bayesian CPP estimates of SNPs with CPP>0.01 estimate the total number of causal SNPs.

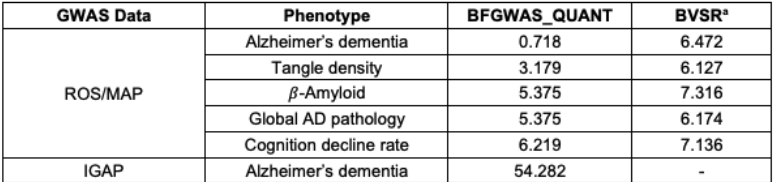

4 **D → 4 @ → 4 ミ → 4 ミ → - ミ → 9 Q (° 29** 

a. BVSR was not developed for using summary-level GWAS data.

# <span id="page-30-0"></span>PRS Prediction Accuracy

**Predicting the risk of AD in independent Mayo Clinic samples:**

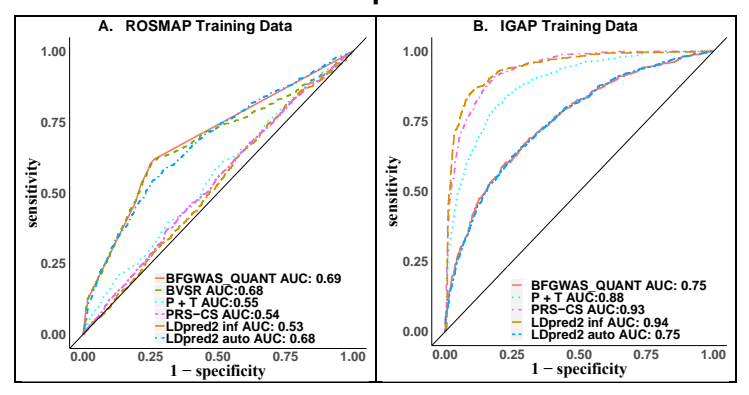

イロト イ押 トイヨト イヨト 一重  $2990$ **30**

## <span id="page-31-0"></span>**Summary**

- BFGWAS assumes a sparse causal genetic architecture.
- Ancestry matched reference LD is needed for studying GWAS summary data.
- Quantify enrichment of GWAS signal for multivariate quantitative functional annotations
- Generate fine-mapped GWAS results by accounting for LD and multiple quantitative functional annotations
- Estimate the total number of GWAS signals by Sum CPP

# Paper on HGGA

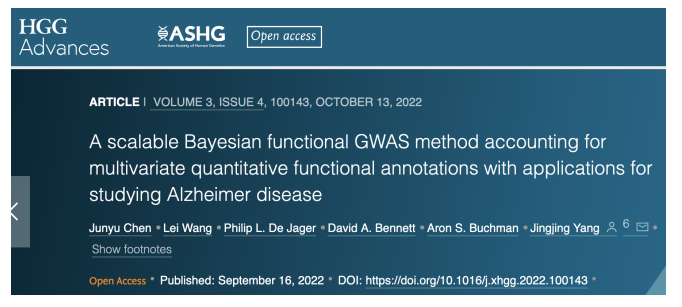

### <https://doi.org/10.1016/j.xhgg.2022.100143>

#### Tool is available on Github:

[https://github.com/yanglab-emory/BFGWAS\\_QUANT](https://github.com/yanglab-emory/BFGWAS_QUANT)

# <span id="page-33-0"></span>Acknowledgement

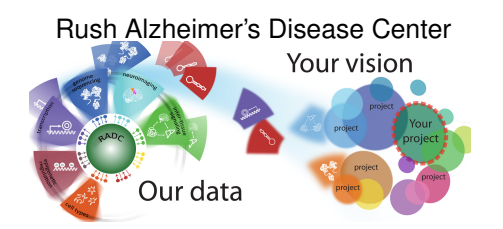

### Mayo Clinic LOAD GWAS

 $\alpha$  AMP-AD Knowledge Portal

#### Junyu Chen

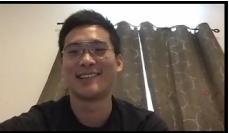

Lei Wang

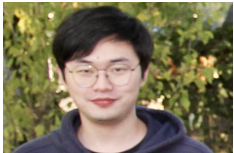

Supported by R35GM138313

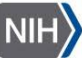

National Institute of **General Medical Sciences** 

K ロ X K @ X K 할 X K 할 X (할 X ) ① Q ①

**33**